## **How Do I Update All My Android Apps**>>>CLICK HERE<<<

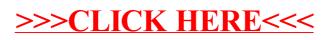